## **CS 337: Algorithms: Design & Practice Lab#7: Dijkstra's Shortest Path Algorithm**

In this lab we will implement Dijkstra's Shortest Path Algorithm (Cormen, Chapter 6). Here is a synopsis of Dijkstra's algorithm from your text:

**Given:** A graph  $G = \langle V, E \rangle$  where V is a set of *n* vertices and E is an ordered pair of edges of the form  $\langle X, Y, W_{xy} \rangle$  such that *X, Y* are vertices in V and  $W_{xy}$  is the weight on the edge  $\langle X, Y \rangle$  and  $W_{xy} \ge 0$ . Assume vertices are numbered 0..n-1. The data files, described below, all have graphs of this form.

```
Procedure DIJKSTRA(G, s) 
Inputs: G as described above, 
        s a starting vertex. 
Results: For each non-source vertex v in V, shortest[v] is 
the weight of the shortest path from s to v and pred[v] is 
the vertex preceding v on some shortest path. 
Let: 
     shortest[v]: an array of length n, with one entry for 
each vertex. 
    pred[v]: an array of length n. pred[v] contains the 
vertex that is the predecessor of v on the shortest path 
from s to v. 
     Q: A min priority queue of nodes. The key is shortest 
for each vertex v in V: 
   shortest[v] = ∞
   pred[v] = null 
shortest[s] = 0, pred[s] = null
for each vertex v in V: 
   insert v in Q 
while Q is not empty: 
    u = remove from Q the vertex with smallest value of 
shortest 
  for each vertex v adjacent to u: 
      RELAX(u, v)
```
Where RELAX() is defined below:

```
Procedure RELAX(u, v) 
Inputs: u, v are vertices in V such that there is an edge 
between them 
Result: Updates the values in shortest[v] and pred[v] if 
possible 
if shortest[u]+weight(u, v) < shortest[v] 
    shortest[v] = shortest[u]+weight(u, v) 
   pred[v] = u 
    update Q as needed for the new value of shortest[v]
```
If infinity or null is inconvenient in your implementation, feel free to use -1. Doing so requires an some extra "if" statements but is otherwise equivalent.

## **Data**

Three data files are provided:

tinyEWD.txt mediumEWD.txt hugeEWD.txt

These data files are available on UNIX in the directory

/home/gtowell/Public/CS337/Lab08Data.

In addition, for ease of scp there is a compressed tar file at

/home/gtowell/Public/CS337/lab08data.tgz

The data files are in the following format:

8 15 4 5 0.35 5 4 0.35 4 7 0.37 5 7 0.28 7 5 0.28 …plus 10 more lines… 

The first line of input file contains the number of vertices (8). The second line contains the number of edges (15). These are followed by edges, one per line. Each field is separated by one or more spaces. Thus, the first edge listed in the data file above is an edge <4, 5, 0.35>. That is, a directed edge from vertex 4 to vertex 5 with a weight of 0.35. Vertices are numbered 0..n-1. Aside: I strongly encourage you to do all of your development and debugging using "tiny" . This is small enough that you can draw it.

### **Task #0:**

Implement Dijkstra's algorithm in the language of your choice using exactly the algorithm above. Your program should input a graph from a data file of the format described above. You may use any implementation of PriorityQueue; or write one from scratch. (You need not follow Cormen.) A poor priority queue implementation will make things slow on task#2.

## **Task #1**

Write a program to read in a data file of the form described above into a graph ADT. After reading, the program should enter an interactive loop in which the user is asked for an origin and destination vertex. The program should, in response, printout the shortest path between these vertices. The shortest path should be computed using Dijkstra's algorithm (presumably using your Task 0 implementation). For instance, the following is a sample interactive session:

```
Enter the source vertex: 0	
Enter the destination vertex: 6	
There is a path from 0 to 6.
The shortest path has a cost 1.51. Here it is:	
0 \rightarrow 20.262 -> 7 \, 0.347 -> 30.393 \rightarrow 60.52Enter the source vertex: 0	
Enter the destination vertex: 7	
…
```
The program should NOT die as a result of user interaction. It should be robust to out of bounds node numbers (e.g. -1 or 3.1415) and input that is not a number at all (e.g., "This is a test"). In addition, you program should have a graceful way of exiting (ie tell the user what to enter to quit).

Here are some more results from a slightly different program incarnation and using the medium graph (printing the path backwards — as below — is  $OK$ ).

```
Source Vertex: 240	
Destination Vertex: 23	
There exists a path from 240 to 23 with cost 0.451320	
Path -- backwards	
to 23 from 68 cost 0.074370	
to 68 from 191 cost 0.049820	
to 191 from 231 cost 0.119350
```

```
to 231 from 226 cost 0.076380	
to 226 from 138 cost 0.110640	
to 138 from 240 cost 0.020760	
Source Vertex: 188	
Destination Vertex: 4	
The shortest path from 188 to 4 has cost 0.21	
Path -- backwards	
to 4 from 240	
to 240 from 188	
Source Vertex (-1 to exit): 4
Destination Vertex: 190	
The shortest path from 4 to 190 has cost 0.45	
Path -- backwards	
to 190 from 220	
to 220 from 1	
to 1 from 107	
to 107 from 69	
to 69 from 128	
to 128 from 4	
Source Vertex (-1 to exit): -1	
Goodbye!
```
#### **Task#2:**

Write a program to determine the following information using the huge graph

1. The cost of highest cost, shortest path to another node when starting from node 3310. That is, if you travel the most efficient route, what node that is reachable has the highest cost to get to.

- 2. The destination of the highest cost path.
- 3. The number of nodes that are reachable from node 3310

For example, asking the same question of the tiny graph, and starting from node 7, I get the following result

FROM 7: CAN GET TO 8 nodes MOST EXPENSIVE to get to is node 0 with a cost of 1.490000

#### **What to hand in**

- 1. A report describing the design of your program. This should describe all data structures and abstractions that you created. Where needed, use illustrations. Include in your report a description of your solution for task 2 and the time complexity (big O) of your task#2 solution.
- 2. Appendices containing:
	- a. A printout of your program
- b. Output from three sample runs. For tinyEWD.txt, use vertex 0 and 6 as source and destination. For mediumEWD.txt, show results for 0 to 4, and 0 to 1.
- c. The output of your program for task 2 showing the answers you obtained.

# Approximate Grading Rubric

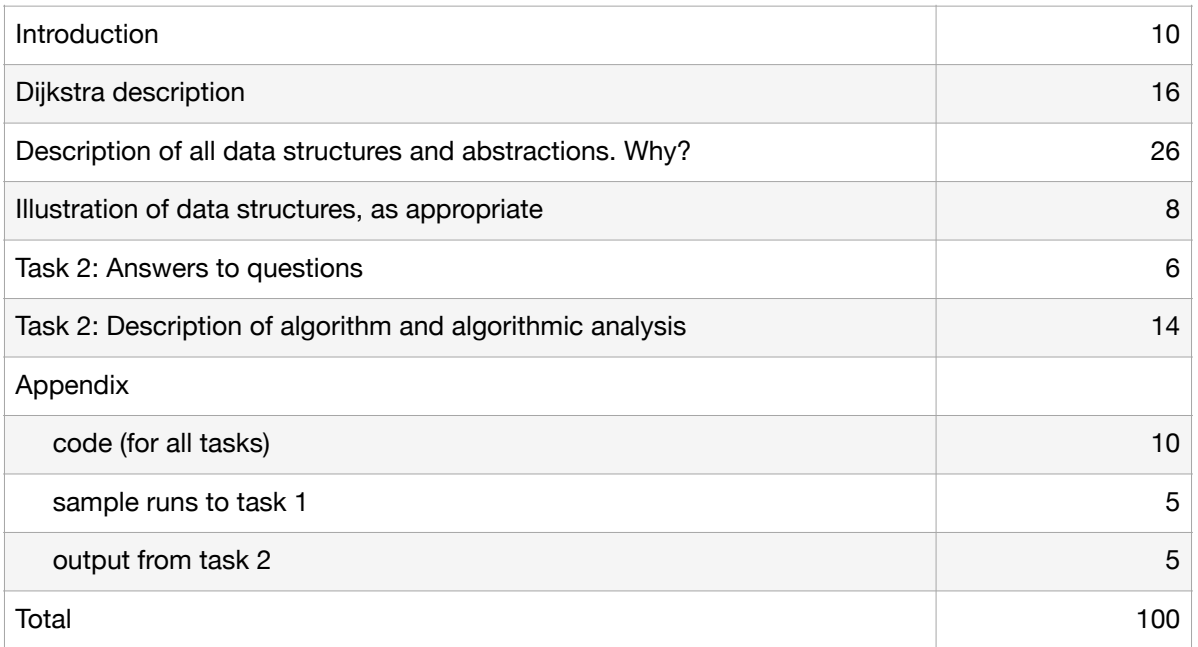

Secret identity: 2 dinosaurs